## Cut - Kontur

Für Freiformen (alle ausser Rechtecke) benötigen wir eine Cut - Kontur. Bitte erstellen Sie die Druckdatei wie folgt:

Ebene  $1 =$  Cut Kontur (Rot) Ebene  $2 =$  Motiv

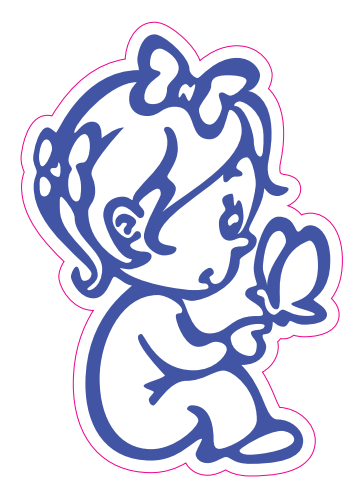

## Cut - Kontur mit randabfallendem Motiv

Für randabfallende Motive (das Motiv kommt bis zum Rand) muss das Motiv beim Digitaldruck min. 1mm und beim Siebdruck/Offsetdruck 2mm über die Schnittkante erstellt werden.

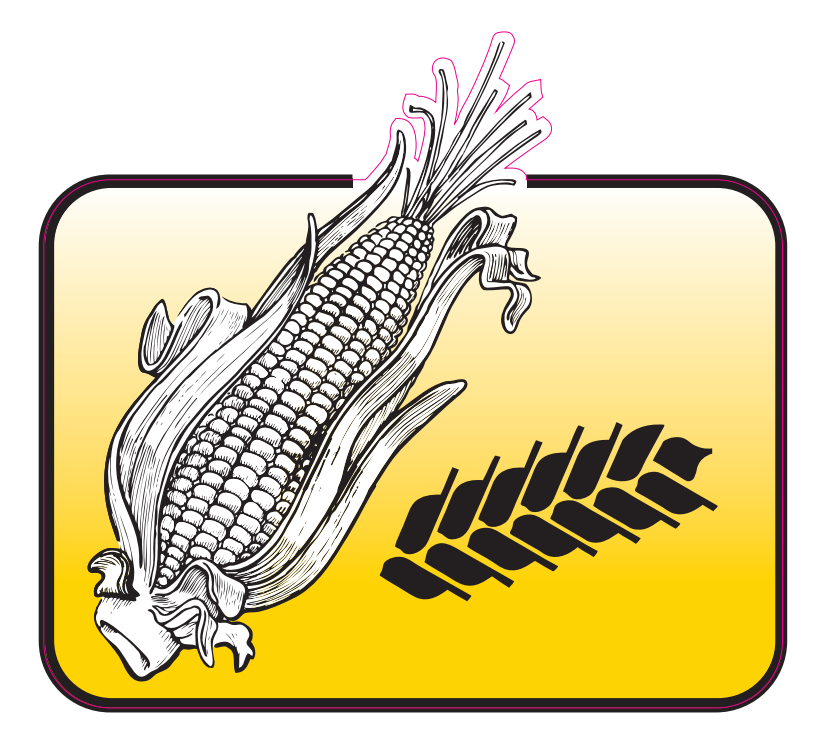